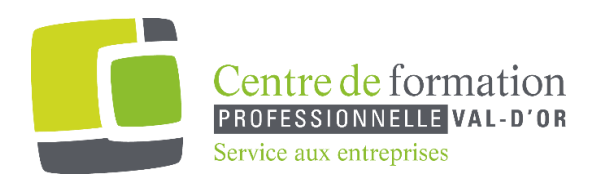

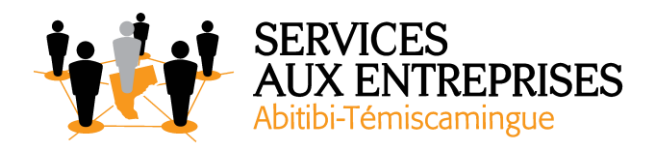

# **PowerPoint 2016** - Niveau 2. Connaissances intermédiaires -

## **Cette formation peut être offerte de différente façon** :

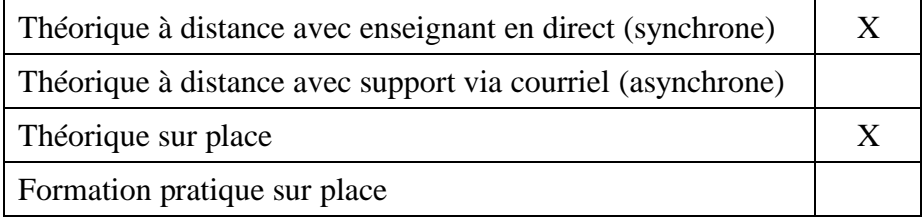

#### **Objectif de la formation :**

L'objectif de la formation et l'acquisition de connaissances intermédiaires sur le logiciel PowerPoint 2016.

### **Durée de la formation :** 5 h 15

#### **Plan de cours :**

Ce plan de cours est à titre indicatif. Il est possible d'y apporter des modifications selon les besoins des participants.

- $\triangleright$  Transformez votre discours en diapos (30 min)
	- Création de diapositives/saisie en affichage Plan
	- Gestion de l'affichage en mode Plan
	- Déplacement de texte sur un plan
	- Présentation à partir d'un document Word

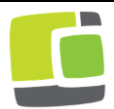

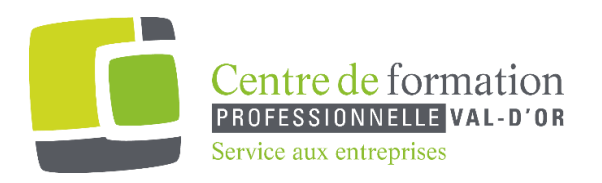

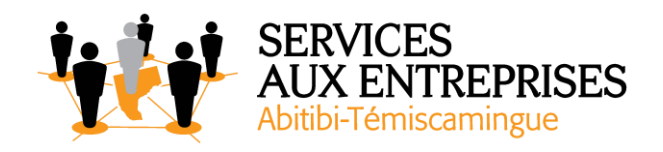

- $\triangleright$  Illustrez vos diapos (1 h 45)
	- Sélection et suppression d'objets
	- Déplacement d'un objet
	- Quadrillage et repères
	- Traçage d'une forme
	- Copie et duplication d'un objet
	- Dimensionnement d'un objet
	- Modification d'un objet
	- Mise en forme d'un objet
	- Mise en forme de ligne
	- Effets sur les objets
	- Copie de mise en forme d'un objet
	- Rotation et orientation d'un objet
	- Alignement et répartition d'objets
	- Ordre de superposition des objets
	- Groupement ou dissociation d'objets
- ➢ Ajoutez, gérez des zones de textes et images (45 min)
	- Zone de texte et texte dans un objet de dessin
	- Mise en forme d'une zone de texte
	- Effets sur du texte
	- Insertion et enregistrement d'une image
	- Mise en forme d'une image
	- Gestion d'une image
- $\triangleright$  Placez des tableaux et des diagrammes (50 min)
	- Création et insertion d'un tableau
	- Les styles de tableaux
	- Modification et mise en forme d'un tableau
	- Gestion des lignes et des colonnes d'un tableau
	- Gestion des cellules et d'un tableau
	- Insertion d'un diagramme
	- Gestion d'un diagramme
	- Mise en forme d'un diagramme

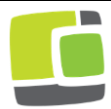

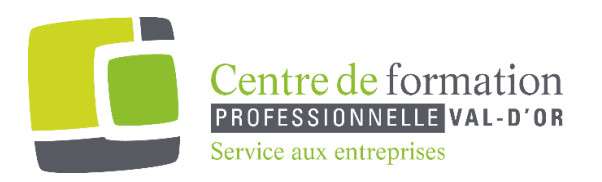

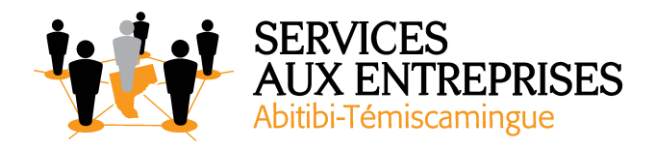

- Progressez dans la gestion des diapos (35 min)
	- Lien hypertexte
	- Arrière-plan de diapositive
	- À savoir : L'en-tête et le pied de page
	- En-tête et pied de page
	- Personnalisation d'un thème
- Ne passez pas à côté des masques (50 min)
	- Masque des diapositives
	- Gestion des dispositions
	- Gestion des espaces réservés
	- Mise en forme des masques de diapositives
	- Utilisation des masques de diapositives
	- Masque des pages de notes
	- Masque du document

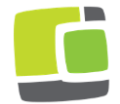